Espace pédagogique de l'académie de Poitiers > Éducation musicale & chant choral > Apprendre > Tutoriels numériques

[https://ww2.ac-poitiers.fr/ed\\_music/spip.php?article200](https://ww2.ac-poitiers.fr/ed_music/spip.php?article200) - Auteur : Catherine PINAUDEAU

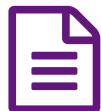

Ecrire une partition avec MuseScore **publié le 30/03/2009** - mis à jour le 27/03/2020

*Descriptif :*

MuseScore est un logiciel d'édition de partition gratuit très simple, intuitif et très complet. Chacun pourra écrire rapidement un document très agréable à lire pour nos élèves. Il est compatible avec divers systèmes d'exploitation (dont Linux).

MuseScore est un logiciel d'édition de partition gratuit très simple, intuitif et très complet. Chacun pourra écrire rapidement un document très agréable à lire pour nos élèves. Il est compatible avec divers systèmes d'exploitation (dont Linux).

E Écrire une partition avec [MuseScore](https://ww2.ac-poitiers.fr/ed_music/sites/ed_music/IMG/pdf/MuseScore_tutoriel.pdf) (PDF de

910.8 ko) Tutoriel

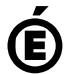

 **Académie de Poitiers** Avertissement : ce document est la reprise au format pdf d'un article proposé sur l'espace pédagogique de l'académie de Poitiers. Il ne peut en aucun cas être proposé au téléchargement ou à la consultation depuis un autre site.